## **How-To Articles**

[Add how-to article](https://noctel.com/help?createDialogSpaceKey=docs&createDialogBlueprintId=93d0aaf2-d1e5-440d-a8d7-9cff658a4e3c)

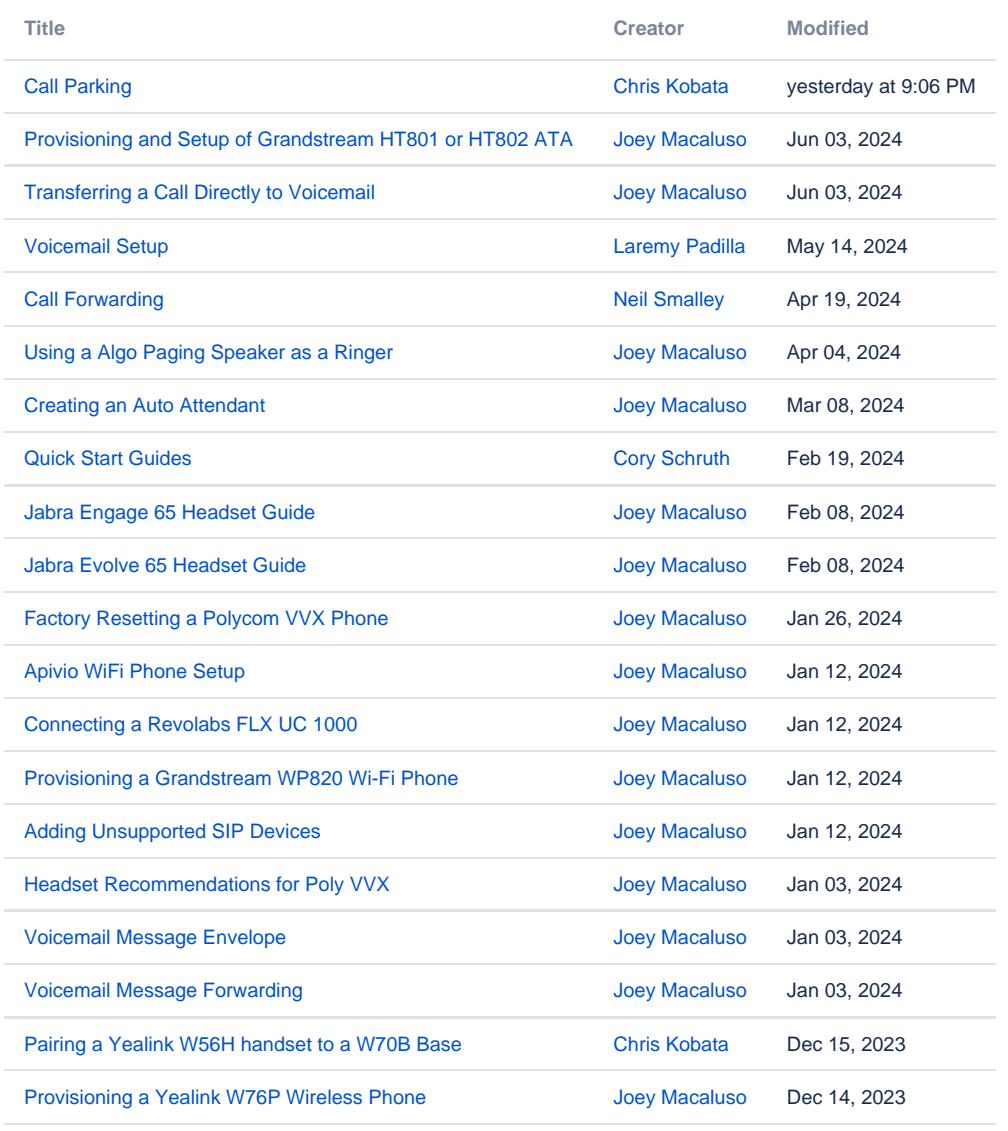

[Find more results](https://noctel.com/help/dosearchsite.action?queryString=labelText:(kb-how-to-article)+AND+spacekey:(docs)&type=page,blog)